## **Elementary Programming**

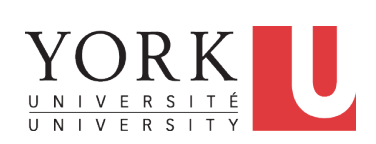

EECS1021: Object Oriented Programming: from Sensors to Actuators Winter 2019

CHEN-WEI WANG

### **Entry Point of Execution: the "main" Method**ASSONDE

For now, all your programming exercises will be defined within the body of the *main* method.

**public class** *MyClass* { **public static void** *main*(**String**[] *args*) { */\* Your programming solution is defined here. \*/* }

The *main* method is treated by Java as the *starting point* of executing your program.

#### *Sequential* Execution:

The execution starts with the first line in the *main* method, proceed line by line, from top to bottom, until there are no more lines to execute, then it *terminates* .

**3 of 35**

}

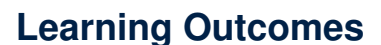

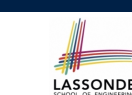

[arithmetic, relational]

### **Development Process**

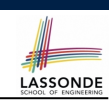

- Learn *ingredients* of elementary programming:
	- data types **[numbers, characters, strings]**
	- literal values
	- constants
	- variables<br>○ operators
	-
	- expressions
	- input and output
- Given a problem:
	- First, plan how you would solve it mathematically.
	- Then, *Implement* your solution by writing a Java program.

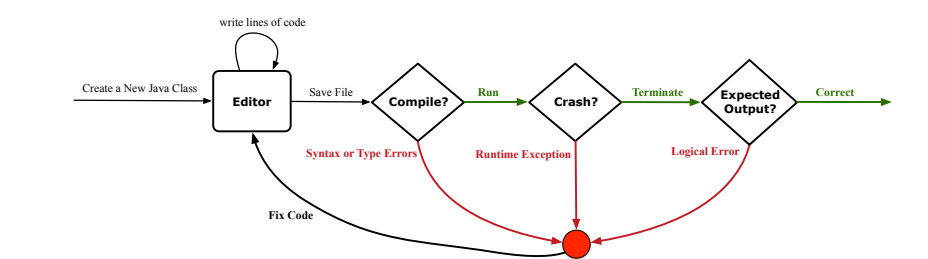

### **Compile Time vs. Run Time** LASSONDE • These terms refer to two stages of developing your program. **Compile time** : when editing programs in Eclipse. ○ There are two kinds of *compile-time errors* : ○ *Syntax errors*: your program does not conform to Java's grammar. ● e.g., missing the semicolon, curly braces, or round parentheses ● Java syntax is defined in the Java language specification. ○ *Type errors*: your program manipulates data in an inconsistent way<br>e.g., TYork " \* 23 [ : multiplication is only for numbers ]  $\lceil$  : multiplication is only for numbers ] *Run time* is when executing/running the *main* method. ○ *Exceptions*: your program crashes and terminates *abnormally* • e.g., ArithmeticException (e.g.,  $|10 \t/0 \t|$ ), ArrayIndexOutOfBoundException, NullPointerException. ○ *Logical errors*: your program terminates *normally* but does not behave as expected

e.g., calculating area of a circle with radius *r* using  $2 \cdot \pi \cdot r$ <br>5 of 35

### **Always Document Your Code**

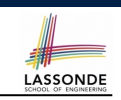

**LASSONDE** 

- Each important design or implementation *decision* should be
- carefully *documented* at the right place of your code.
- **Single-Lined** Comments:  $[{\sf Eclipse: Ctrl} + /]$ 
	- *// This is Comment 1. ... // Some code // This is Comment 2.*

**○ Multiple-Lined** Comments:  $[{\sf Eclipse:Ctrl} + /]$ 

*/\* This is Line 1 of Comment 1. \*/ ... // Some code /\* This is Line 1 of Comment 2. \* This is Line 2 of Comment 2. \* This is Line 3 of Comment 2. \*/*

- Comments **do not affect** the runtime behaviour of programs.
- Comments are **only interpreted by** human developers. <sup>⇒</sup> Useful for *revision* and *extension*. **7 of 35**

# **Compile Time Errors vs. Run Time Errors**

LASSONDE

At the end of a computer lab test, if your submitted program:

- Cannot compile
	- ⇒ Your program cannot even be run
	- ⇒ *Zero*!

#### *What you should do* :

Practice writing as many programs as possible.

- Compiles, but run with exceptions or unexpected outputs.
	- ⇒ Not necessarily zero, but likely *low marks*!

#### *What you should do* :

Truly understand the logic/rationale beyond programs.

# **Literals (1)**

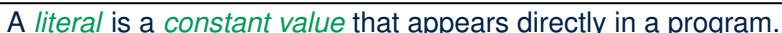

- **1.** *Character* Literals
	- A single character enclosed within a pair of single quotes
	- $\circ$  e.g., 'a', '1', '\*', '(', ''
	- It is invalid to write an empty character: ''
- **2.** *String* Literals
	- A (possibly empty) sequence of characters enclosed within a pair of double quotes
	- $\circ$  e.g., '''', ''a'', ''York'', ''\*#@\$'', '' ''
- **3.** *Integer* Literals
	- A non-empty sequence of numerical digits
	- e.g., 0, -123, 123, 23943
- **4.** *Floating-Point* Literals
	- Specified using a combination of an integral part and a fractional part, separated by a decimal point, or using the scientific notation
	- $\circ$  e.g., 0.3334, 12.0, 34.298, 1.23456E+2 (for 1.23456  $\times$  10<sup>2</sup>),
- 1.23456E-2 (for 1*.*<sup>23456</sup> <sup>×</sup> <sup>10</sup>−2) **8 of 35**

# **Operations**

An *operation* refers to the process of applying an *operator* to its *operand*(s).

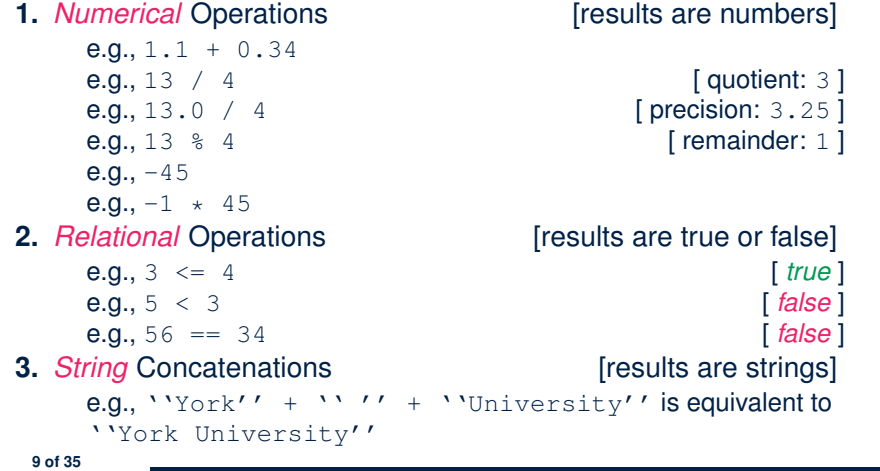

### **Assignments**

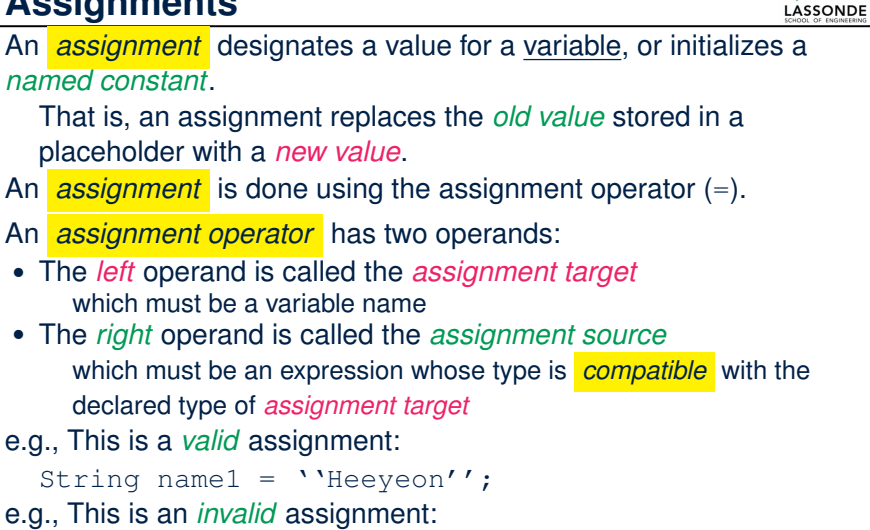

## **Java Data Types**

LASSONDE

**LASSONDE** 

A (data) type denotes a set of related *runtime values*.

**1.** *Integer* Type

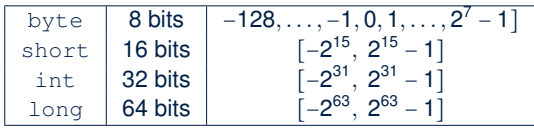

**2.** *Floating-Point Number* Type

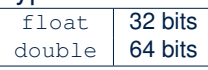

### **3.** *Character* Type

char: the set of single characters

### **4.** *String* Type

String: the set of all possible character sequences

*Declaring a variable v to be of type T constrains v to store only those values defined in T.* **10 of 35**

# **Named Constants vs. Variables**

String name1 =  $(1 + 2)$  \*  $(23 % 5)$ ;

A *named constant* or a *variable*:

- Is an identifier that refers to a *placeholder*
- Must be declared with its **type** (of stored value) before use:

**LASSONDE** 

**final double**  $PI = 3.14159$ ;  $\angle$  *i a named* constant *\** **double** *radius*; */\* an uninitialized variable \*/*

• Can only store a value that is **compatible with its declared type** However, a *named constant* and a *variable* are different in that:

- A named constant must be *initialized*, and cannot change its stored value.
- A variable may change its stored value as needed.

# **Expressions (1)**

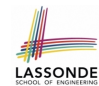

An *expression* is a composition of *operations* . An expression may be:

● *Type Correct*: for each constituent operation, types of the *operands* are compatible with the corresponding *operator*.

**e.g.,**  $(1 + 2) \times (23 \text{ } 8 \text{ } 5)$ 

e.g., ''Hello '' + ''world''

● *Not Type Correct*

```
e.g., ''46'' \frac{8}{9} ''4''
```

```
e.g., (''YORK'' + ''University'') * (46 % 4)
```
- ''YORK'' and ''University'' are both strings
- ∴ LHS of  $\star$  is *type correct* and is of type String
- 46 and 4 are both integers
	- ∴ RHS of % is *type correct* and is of type int
- $\circ$  Types of LHS and RHS of  $\star$  are not compatible
- <sup>∴</sup> Overall the expression (i.e., a multiplication) is *not type correct* **13 of 35**

# Case Study 1: Compute the Area of a Circle **LASSONDE**

**Problem:** declare two variables radius and area, initialize radius as 20, compute the value of area accordingly, and print out the value of area.

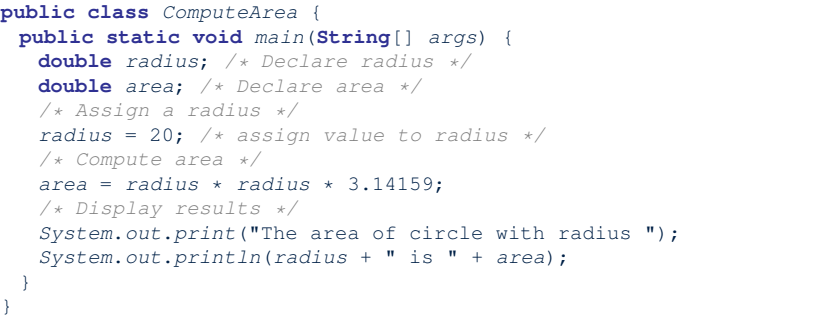

It would be more flexible if we can let the user specify the inputs via keyboard! **15 of 35**

LASSONDE

**Multiple Executions of Same Print Statement** 

Executing *the same print statement* multiple times *may or may not* output different messages to the console.

e.g., Print statements involving literals or named constants only:

```
final double PI = 3.14; /* a named double constant */
System.out.println("Pi is " + PI); /* str. lit. and num. const.
System.out.println("Pi is " + PI);
```
#### e.g., Print statements involving variables:

```
String msg = "Counter value is "; /* a string variable */
int counter = 1; /* an integer variable */System.out.println(msg + counter);
System.out.println(msg + counter);
counter = 2; /* re-assignment changes variable's stored value */
System.out.println(msg + counter);
```
## **Input and Output**

#### *Reading* input from the console enables *user interaction*.

```
import java.util.Scanner;
public class ComputeAreaWithConsoleInput {
 public static void main(String[] args) {
   /* Create a Scanner object */
   Scanner input = new Scanner(System.in);
   /* Prompt the user to enter a radius */
   System.out.print("Enter a number for radius: ");
   double radius = input.nextDouble();
   /* Compute area */
   final double PI = 3.14169; /* a named constant for \pi */
   double \text{area} = PI * \text{ radius} * \text{ radius}; \frac{\partial}{\partial x} = \pi r^2 \sqrt{r^2}/* Display result */
   System.out.println(
    "Area for circle of radius " + radius + " is " + area);
 }
}
```
### **Useful Methods for Scanner**

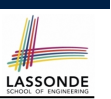

### **Variables: Common Mistakes (2)**

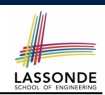

#### **Mistake**: A variable is used before it is declared.

```
System.out.println("Counter value is " + counter);
int counter = 1;
counter = 2;
System.out.println("Counter value is " + counter);
```
#### *Fix*: Move a variable's declaration before its very first usage.

```
int counter = 1;
System.out.println("Counter value is " + counter);
counter = 2;
System.out.println("Counter value is " + counter);
```
Remember, Java programs are always executed, line by line, *from top to bottom* .

```
19 of 35
```
**Variables: Common Mistakes (1)**

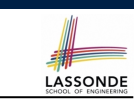

**Mistake**: The same variable is declared more than once.

• *nextInt()* which reads an integer value from the keyboard • *nextDouble()* which reads a double value from the keyboard • *nextLine()* which reads a string value from the keyboard

```
int counter = 1;
int counter = 2;
```
*Fix 1*: Assign the new value to the same variable.

```
int counter = 1;
counter = 2;
```
*Fix 2*: Declare a new variable (with a different name).

**int** *counter* = 1;  $int counter2 = 2;$ 

Which fix to adopt depends on what you need!

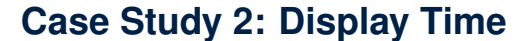

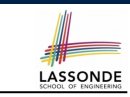

**Problem**: prompt the user for an integer value of seconds, divide that value into minutes and remaining seconds, and print the results. For example, given an input 200, output "200 seconds is 3 minutes and 20 seconds".

```
import java.util.Scanner;
public class DisplayTime {
 public static void main(String[] args) {
  Scanner input = new Scanner(System.in);
  /* Prompt the user for input */
  System.out.print("Enter an integer for seconds: ");
  int seconds = input.nextInt();
  int minutes = seconds / 60; /* minutes */int remainingSeconds = seconds % 60; /* seconds */
  System.out.print(seconds + " seconds is ");
  System.out.print(" minutes and ");
  System.out.println(remainingSeconds + " seconds");
 }
}
```
**18 of 35**

**17 of 35**

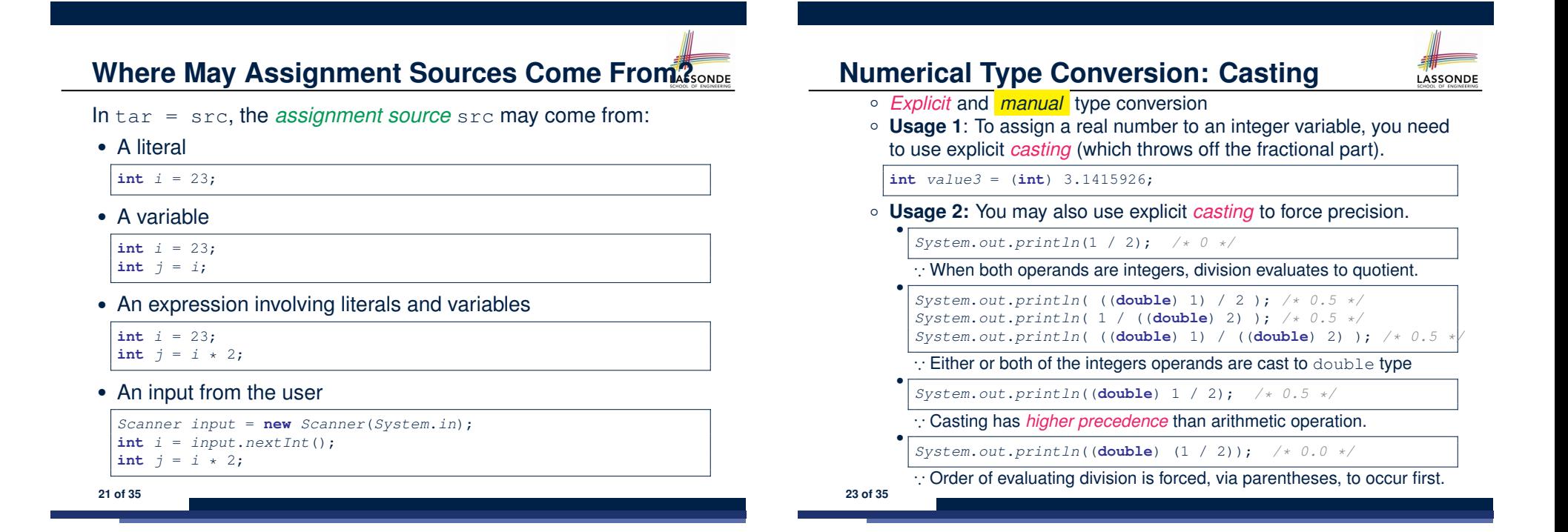

# **Numerical Type Conversion: Coercion**

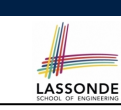

- *Implicit* and *automatic* type conversion
- Java *automatically* converts an integer value to a real number when necessary (which adds a fractional part).

```
double value1 = 3 * 4.5; /* 3 coerced to 3.0 */
double value2 = 7 + 2; /* result of + coerced to 9.0 */
```
○ However, does the following work?

```
\text{int } value1 = 3 \star 4.5;
```
- $\bullet$  RHS evaluates to 13.5 due to coercion.
- LHS declares a variable for storing integers (with no fractional parts).
- 
- ∴ Not compatible **interval in the compile-time error** ]
- $\Rightarrow$  Need a way to "truncate" the fractional part!

### **Numerical Type Conversion: Exercise**

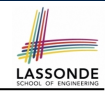

#### Consider the following Java code:

- 1 **double** *d1* = 3.1415926;
- 2 *System*.*out*.*println*("d1 is " + *d1*);
- 3 **double** *d2* = *d1*;
- 4 *System*.*out*.*println*("d2 is " + *d2*);
- 5  $\int$  **int**  $i1 = (\text{int})$   $d1$ ;

**24 of 35**

- 6 *System*.*out*.*println*("i1 is " + *i1*);  $7 \mid d2 = i1 \times 5$ ;
- 8 *System*.*out*.*println*("d2 is " + *d2*);

Write the **exact** output to the console.

```
d1 is 3.1415926
d2 is 3.1415926
i1 is 3
d2 is 15.0
```
## **Expressions (2.1)**

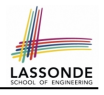

Consider the following Java code, is each line type-correct? Why and Why Not?

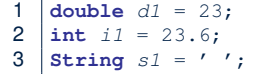

4  $char c1 = " ";$ 

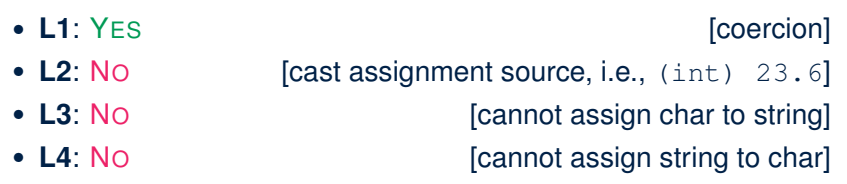

### **Augmented Assignments**

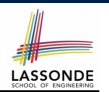

LASSONDE

• You very often want to increment or decrement the value of a variable by some amount.

*balance* = *balance* + *deposit*; *balance* = *balance* - *withdraw*;

• Java supports special operators for these:

*balance* += *deposit*; *balance* -= *withdraw*;

• Java supports operators for incrementing or decrementing by 1:

*i* ++; *j* --;

**27 of 35**

• *Confusingly*, these increment/decrement assignment operators can be used in assignments:

**int**  $i = 0$ ; **int**  $j = 0$ ; **int**  $k = 0$ ;  $k = i$  ++; /\* *k is* assigned to *i's* old value \*/  $k = ++$  *j*;  $/*$  *k is* assigned to *j's* new value  $*/$ 

**25 of 35**

# **Expressions (2.2)**

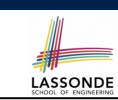

Consider the following Java code, is each line type-correct? Why and Why Not?

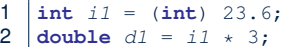

- 2 **double** *d1* = *i1* \* 3; 3 **String** *s1* = "La ";
- **4 String**  $s2 = s1 + "La Land";$ <br> **5**  $i1 = (s2 * d1) + (i1 + d1);$
- $i1 = (s2 * d1) + (i1 + d1);$

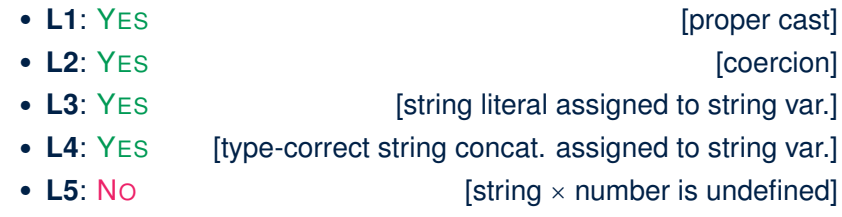

**Literals (2)**

**Q.** Outputs of System.out.println('a') versus

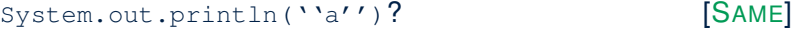

- **Q.** Result of comparison  $\text{``a''} == \text{``a''}$  [TYPE ERROR]
- Literal ''a'' is a string (i.e., *character sequence*) that consists of a single character.
- Literal 'a' is a single *character*.
- ∴ You cannot compare a character sequence with a character.

# **Escape Sequences**

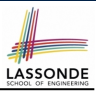

An *escape sequence* denotes a single character.

- Specified as a *backslash* (/) followed by a *single character*
	- $\circ$  e.g., \t, \n, \', \", \\
- *Does not mean literally*, but means specially to Java compiler
	- $\circ$  \t means a tab
	- /n means a new line
	- \\ means a back slash
	- /' means a single quote
	- /" means a double quote
- May use an *escape sequence* in a character or string literal:

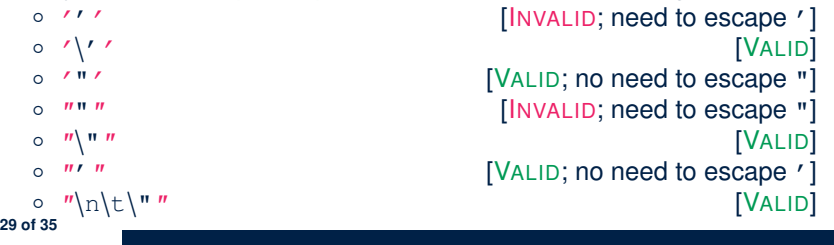

# **Identifiers & Naming Conventions**

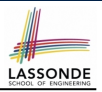

- Identifiers are *names* for identifying Java elements: *classes*, *methods*, *constants*, and *variables*.
- An identifier:
	- Is an arbitrarily long sequence of characters: letters, digits, underscores ( $\Box$ ), and dollar signs ( $\Diamond$ ).
	- Must start with a letter, an underscore, or a dollar sign.
	- Must not start with a digit.
- Cannot clash with reserved words (e.g., class, if, for, int).
- Valid ids: \$2, Welcome, name, \_name, YORK\_University
- *Invalid* ids: 2name, +YORK, Toronto@Canada
- More conventions:
	- Class names are compound words, all capitalized:
		- e.g., Tester, HelloWorld, TicTacToe, MagicCardGame
	- Variable and method names are like class names, except 1st word is all lower cases: e.g, main, firstName, averageOfClass
- Constant names are underscore-separated upper cases: e.g., PI, USD IN WON **31 of 35**

**print vs. println**

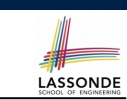

Executing System.out.println(someString) is the same as executing System.out.print(someString +  $"\n\$ n").

#### ● e.g.,

*System*.*out*.*print*("Hello"); *System*.*out*.*print*("World");

#### HelloWorld

#### • e.g.,

*System*.*out*.*println*("Hello"); *System*.*out*.*println*("World");

Hello World

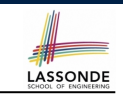

● Create a *tester* in Eclipse.

**Beyond this lecture***...*

- Try out the examples give in the slides.
- See https://docs.oracle.com/javase/tutorial/ java/nutsandbolts/datatypes.html for more information about data types in Java.

**30 of 35**

### **Index (1)**

**Learning Outcomes Entry Point of Execution: the "main" Method Development Process Compile Time vs. Run Time Compile Time Errors vs. Run Time Errors Always Document Your Code Literals (1) Operations Java Data Types Assignments Named Constants vs. Variables Expressions (1) Multiple Executions of Same Print Statement Case Study 1: Compute the Area of a Circle 33 of 35**

# **Index (3)**

LASSONDE

LASSONDE

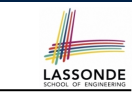

#### **print vs. println**

**Identifiers and Naming Conventions in Java**

### **Beyond this lecture***...*

**35 of 35**

# **Index (2)**

**Input and Output Useful Methods for Scanner Variables: Common Mistakes (1) Variables: Common Mistakes (2) Case Study 2: Display Time Where May Assignment Sources Come From? Numerical Type Conversion: Coercion Numerical Type Conversion: Casting Numerical Type Conversion: Exercise Expressions (2.1) Expressions (2.2) Augmented Assignments Literals (2) Escape Sequence 34 of 35**